## **Campus Center and Dining Center Epson Projection Cart Directions**

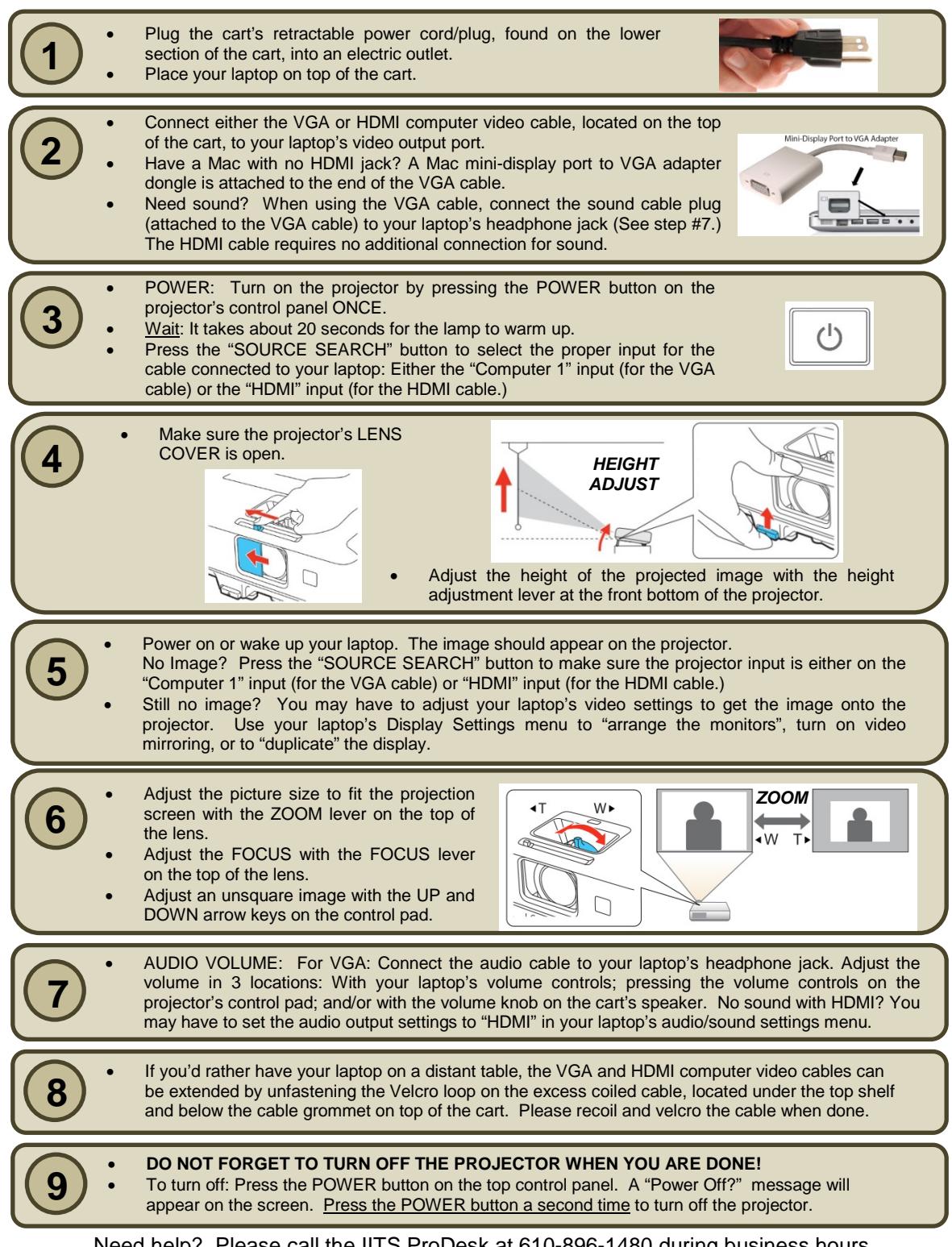

Need help? Please call the IITS ProDesk at 610-896-1480 during business hours

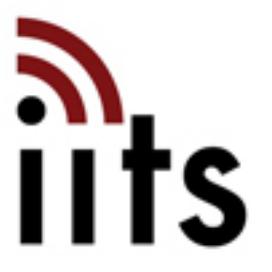